## **C.E.M. Professora Neyde Tonanni Marão**

## **Projeto: FAZENDO ARTE COM O UCA**

**Professora:** Flávia Maria da Silva Vilela

## **Objetivos**

- Desenvolver a sensibilidade e criatividade ao perceber o mundo que o rodeia e transportá-las em suas peças artísticas ou de outro.
- Comparar a realidade social de nossos dias com a da infância de Romero Britto e perceber que há possibilidade de alterar este quadro.
- Identificar a intencionalidade do artista ao relacionar o nome dado e a própria produção artística.
- Localizar os destaques dados as cores primárias e secundárias utilizadas por Romero Britto em suas obras.
- Notar os valores éticos abordados nas obras trabalhadas e perceber que são importantes na convivência dos seres humanos em sociedade.
- Aperfeiçoar a coordenação motora fina por meio das produções deste projeto.
- Conhecer a biografia e a Arte de Mestre Vitalino.
- Conhecer através de coleta de dados a biografia do artista plástico.
- Construção de um texto descrevendo as impressões pessoais.
- Desenvolver a leitura de um texto visual, para uma releitura plástica e dissertativa de forma pessoal ou coletiva, relacionado à percepção, criação, sensibilidade e emoção.
- Conhecer o site do artista plástico e do compositor/ cantor.
- Verificar através de uma apresentação de slides as obras de arte do artista plástico.
- Elaborar no Tuxpaint uma pintura livre ao estilo de Romero Britto.
- Elaborar no Tuxpaint, uma releitura de obra de arte escolhida pelo aluno.

## **DESENVOLVIMENTO DO PROJETO**

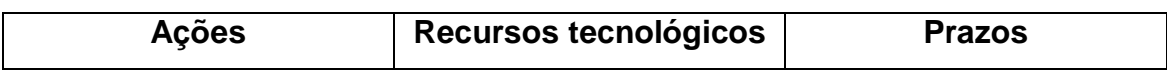

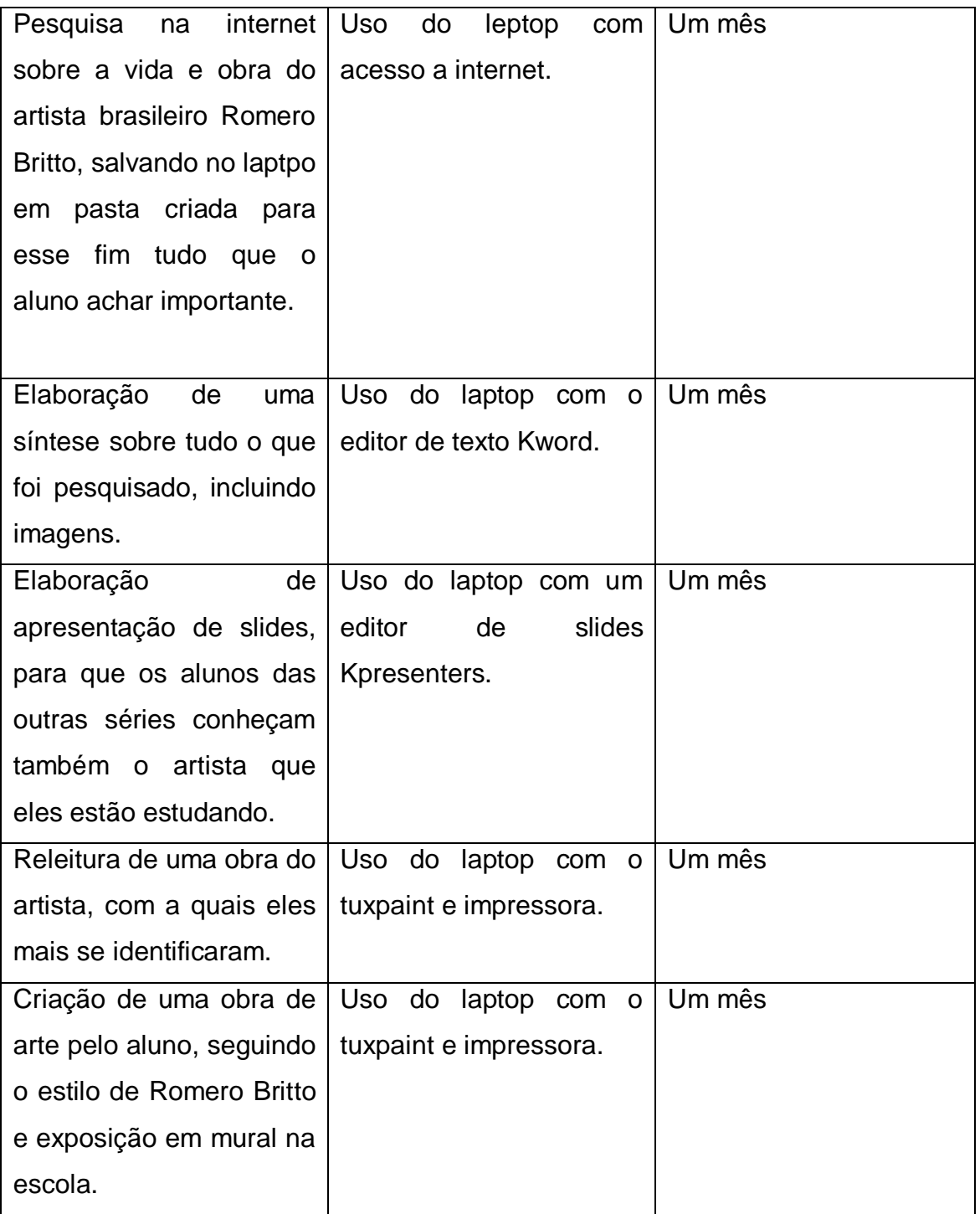